# **PageSpeed Insights**

#### **Mobile**

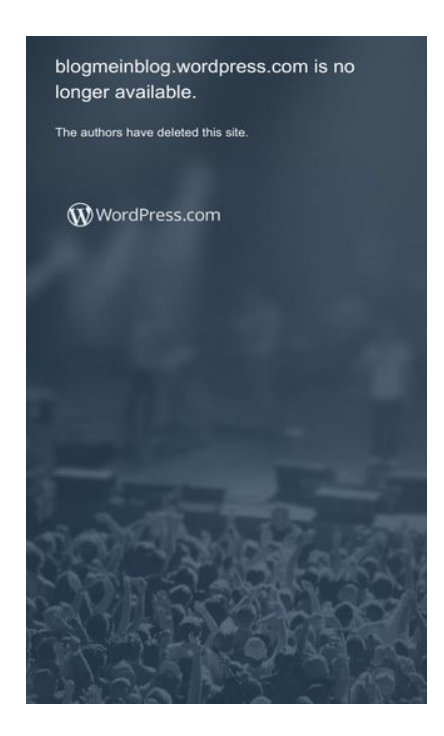

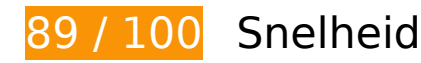

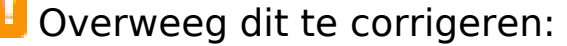

## **JavaScript verkleinen**

Wanneer u JavaScript-code comprimeert, kunt u vele bytes aan gegevens besparen en het downloaden, parseren en uitvoeren versnellen.

[Verklein JavaScript](http://sitedesk.net/redirect.php?url=https%3A%2F%2Fdevelopers.google.com%2Fspeed%2Fdocs%2Finsights%2FMinifyResources) voor de volgende bronnen om de grootte te reduceren met 9,6 KB (een besparing van 17%).

- Het verkleinen van https://s1.wp.com/ static/??-eJyFztEKwjAMBdAfsquTiXsRv6XWOFKXtDbph n69HeiDMBQCgdzDJXZOBtmP5QJiQ517gfx4rybIxv4ChnDITqEh5A/2kRVYF0vxjCOYIpDdUG+1 6BpXXIqiBCIVraTfLyFPCPNfFkCT8zeTQfC5tJ7o2Hb9Yde3+24bXjRNW9I= kan na comprimeren 6,2 KB besparen (een besparing van 13%).
- Het verkleinen van https://s2.wp.com/ static/??-eJx9zMEOwiAQBNAfErdN2qgH47cgbARkt7gL rZ8vXozx4G0yM3mwFeMWrsgVkoLHNTosz33SHXxN1EzJ7RZZIcc7KjwaNgyWfUb5PdeA1C9he otKNmd1gsh/UOspsrlaAbJaUXoyy4oi0Xfp03XhQudxHo6H0zxMY3oB6oNGXg== kan na comprimeren 3,4 KB besparen (een besparing van 38%).

## **JavaScript en CSS in content boven de vouw die het weergeven blokkeren, verwijderen**

Uw pagina heeft 1 blokkerende scriptbronnen en 5 blokkerende CSS-bronnen. Dit veroorzaakt vertraging bij het weergeven van uw pagina.

Geen van de content boven de vouw op uw pagina kan worden weergegeven zonder te wachten totdat de volgende bronnen zijn geladen. Probeer blokkerende bronnen uit te stellen of asynchroon te laden of parseer de essentiële gedeelten van die bronnen rechtstreeks in de HTML.

[Verwijder JavaScript-code die het laden blokkeert:](http://sitedesk.net/redirect.php?url=https%3A%2F%2Fdevelopers.google.com%2Fspeed%2Fdocs%2Finsights%2FBlockingJS)

• https://s1.wp.com/ static/??-eJyFztEKwjAMBdAfsquTiXsRv6XWOFKXtDbphn69HeiDMBQCgdzD JXZOBtmP5QJiQ517gfx4rybIxv4ChnDITqEh5A/2kRVYF0vxjCOYIpDdUG+16BpXXIqiBCIVraTfLy FPCPNfFkCT8zeTQfC5tJ7o2Hb9Yde3+24bXjRNW9I=

[Optimaliseer de CSS-weergave](http://sitedesk.net/redirect.php?url=https%3A%2F%2Fdevelopers.google.com%2Fspeed%2Fdocs%2Finsights%2FOptimizeCSSDelivery) voor de volgende URL's:

- https://s2.wp.com/wp-content/mu-plugins/atlas/css/header.css
- https://fonts.googleapis.com/css?family=Noto+Serif:400,400i,700,700i&subset=cyrillic,cyrilli c-ext,greek,greek-ext,latin-ext,vietnamese
- https://fonts.googleapis.com/css?family=Noto+Sans:400,400i,700,700i&subset=cyrillic,cyrill ic-ext,devanagari,greek,greek-ext,latin-ext,vietnamese
- https://s2.wp.com/wp-content/themes/h4/style.css?12
- https://s0.wp.com/ static/??-eJyNkN1uwyAMhV9oHspW7edi2rMQ6hK3BqPYUdq3H2kaTd0mtB t0DpwPDnZzgSDZMJtLExSeImV1cwmSQBMxXn64x6D64P7GmE6o7ohWfDjB1bXiQUas+6l4W xIJ9+SRMdVYC5tpH9EqrpsGw3MTSeVle2iRQ63XbLb+uO/LiKpQ10RTAhtqtzZ3q2ZSoIhWpXZh /A+iEsgzUI3cmxUml8XWw020bo0owBK8keQ7Awf2NLbQEXuWWGW8Tvjb/oLWebhh5yJL73kJf KaPbvf++vTWdc/d8QuHa+P6

# **Afbeeldingen optimaliseren**

U kunt vele bytes aan gegevens besparen door afbeeldingen correct op te maken en te comprimeren.

[Optimaliseer de volgende afbeeldingen](http://sitedesk.net/redirect.php?url=https%3A%2F%2Fdevelopers.google.com%2Fspeed%2Fdocs%2Finsights%2FOptimizeImages) om de grootte ervan te verkleinen met 10,6 KB (een besparing van 75%).

Het comprimeren en wijzigen van het formaat van https://s1.wp.com/wpcontent/themes/h4/i/logo-h-rgb.png kan 10,6 KB besparen (een besparing van 75%).

# **7 uitgevoerde regels**

# **Omleidingen op bestemmingspagina vermijden**

Uw pagina heeft geen omleidingen. Meer informatie over [het vermijden van omleidingen voor](http://sitedesk.net/redirect.php?url=https%3A%2F%2Fdevelopers.google.com%2Fspeed%2Fdocs%2Finsights%2FAvoidRedirects) [bestemmingspagina's.](http://sitedesk.net/redirect.php?url=https%3A%2F%2Fdevelopers.google.com%2Fspeed%2Fdocs%2Finsights%2FAvoidRedirects)

## **Comprimeren inschakelen**

U heeft compressie ingeschakeld. Meer informatie over [het inschakelen van compressie.](http://sitedesk.net/redirect.php?url=https%3A%2F%2Fdevelopers.google.com%2Fspeed%2Fdocs%2Finsights%2FEnableCompression)

# **Gebruikmaken van browsercaching**

U heeft browsercaching ingeschakeld. Meer informatie over [aanbevelingen voor browsercaching](http://sitedesk.net/redirect.php?url=https%3A%2F%2Fdevelopers.google.com%2Fspeed%2Fdocs%2Finsights%2FLeverageBrowserCaching).

## **Reactietijd van server beperken**

Uw server heeft snel gereageerd. Meer informatie over [optimalisatie van de reactietijd van de](http://sitedesk.net/redirect.php?url=https%3A%2F%2Fdevelopers.google.com%2Fspeed%2Fdocs%2Finsights%2FServer) [server](http://sitedesk.net/redirect.php?url=https%3A%2F%2Fdevelopers.google.com%2Fspeed%2Fdocs%2Finsights%2FServer).

## **CSS verkleinen**

Uw CSS is verkleind. Meer informatie over [het verkleinen van CSS](http://sitedesk.net/redirect.php?url=https%3A%2F%2Fdevelopers.google.com%2Fspeed%2Fdocs%2Finsights%2FMinifyResources).

**HTML verkleinen**

Uw HTML is verkleind. Meer informatie over [het verkleinen van HTML](http://sitedesk.net/redirect.php?url=https%3A%2F%2Fdevelopers.google.com%2Fspeed%2Fdocs%2Finsights%2FMinifyResources).

## **Prioriteit geven aan zichtbare content**

U heeft de prioriteit voor de content boven de vouw correct ingesteld. Meer informatie over [het](http://sitedesk.net/redirect.php?url=https%3A%2F%2Fdevelopers.google.com%2Fspeed%2Fdocs%2Finsights%2FPrioritizeVisibleContent) [instellen van de prioriteit van zichtbare content](http://sitedesk.net/redirect.php?url=https%3A%2F%2Fdevelopers.google.com%2Fspeed%2Fdocs%2Finsights%2FPrioritizeVisibleContent).

**100 / 100** Gebruikerservaring

 **5 uitgevoerde regels** 

## **Plug-ins vermijden**

Het lijkt erop dat uw pagina geen plug-ins gebruikt, waardoor content op veel platforms mogelijk niet bruikbaar is. Meer informatie over het belang van [het vermijden van plug-ins](http://sitedesk.net/redirect.php?url=https%3A%2F%2Fdevelopers.google.com%2Fspeed%2Fdocs%2Finsights%2FAvoidPlugins).

## **De viewport configureren**

Op uw pagina is een viewport opgegeven die overeenkomt met het formaat van het apparaat, waardoor de pagina correct kan worden weergegeven op alle apparaten. Meer informatie over [het](http://sitedesk.net/redirect.php?url=https%3A%2F%2Fdevelopers.google.com%2Fspeed%2Fdocs%2Finsights%2FConfigureViewport) [configureren van viewports](http://sitedesk.net/redirect.php?url=https%3A%2F%2Fdevelopers.google.com%2Fspeed%2Fdocs%2Finsights%2FConfigureViewport).

#### **Formaat van content aanpassen aan viewport**

De content van uw pagina past binnen de viewport. Meer informatie over [het formaat van content](http://sitedesk.net/redirect.php?url=https%3A%2F%2Fdevelopers.google.com%2Fspeed%2Fdocs%2Finsights%2FSizeContentToViewport) [aanpassen aan de viewport.](http://sitedesk.net/redirect.php?url=https%3A%2F%2Fdevelopers.google.com%2Fspeed%2Fdocs%2Finsights%2FSizeContentToViewport)

# **Geschikte formaten voor tikdoelen**

Alle links/knoppen van uw pagina zijn groot genoeg zodat een gebruiker er gemakkelijk op kan tikken op het touchscreen. Meer informatie over [geschikte formaten voor tikdoelen.](http://sitedesk.net/redirect.php?url=https%3A%2F%2Fdevelopers.google.com%2Fspeed%2Fdocs%2Finsights%2FSizeTapTargetsAppropriately)

**Leesbare lettergrootten gebruiken**

Deze tekst op uw pagina is leesbaar. Meer informatie over [het gebruik van leesbare lettergrootten](http://sitedesk.net/redirect.php?url=https%3A%2F%2Fdevelopers.google.com%2Fspeed%2Fdocs%2Finsights%2FUseLegibleFontSizes).

#### **Desktop**

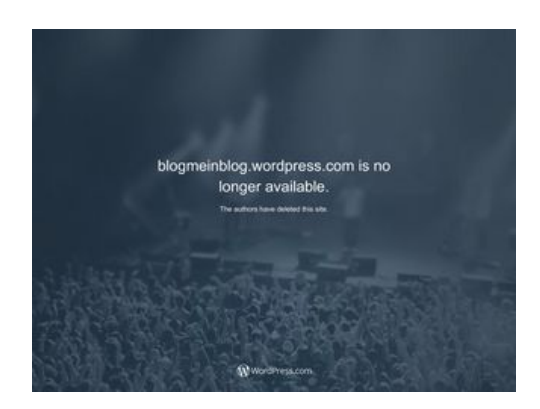

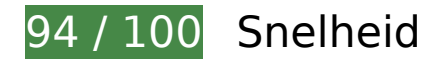

*D* Overweeg dit te corrigeren:

# **CSS verkleinen**

Wanneer u CSS-code comprimeert, kunt u vele bytes aan gegevens besparen en het downloaden en parseren versnellen.

[Verklein CSS](http://sitedesk.net/redirect.php?url=https%3A%2F%2Fdevelopers.google.com%2Fspeed%2Fdocs%2Finsights%2FMinifyResources) voor de volgende bronnen om de grootte te reduceren met 3,2 KB (een besparing van 11%).

• Het verkleinen van https://s2.wp.com/ static/??-eJyNkN1uwyAMhV9oHspW7edi2rMQ4iVuDUa xoyxvP9I0qrpOaDfoHDgfHOPmDEGSYTIXJ8g89ZTUzTlIBI3EuPxyj0H1wf2NMZ1Q3REt+3CCs6v Fg4xY9mP2tiYiduSRMZZYDZup69EKrrsGw+8qEvPL/tAqh1Kv2mybuG3ziKpQ1khTBBtKtzp3qW aSIYsWpbYw/gdRCeQZqERuzQaTS2Lb4S5qt/YowBK8kaQbA1/saayhI7YsfZH9+Yev9g7a/sMNh 21KYJ+6eu6ScD4tNhShTB3et7kCPUvreQ18xo/m8P769NY0z83xB1P9BVU= kan na comprimeren 3,2 KB besparen (een besparing van 11%).

**JavaScript verkleinen**

#### **Desktop**

Wanneer u JavaScript-code comprimeert, kunt u vele bytes aan gegevens besparen en het downloaden, parseren en uitvoeren versnellen.

[Verklein JavaScript](http://sitedesk.net/redirect.php?url=https%3A%2F%2Fdevelopers.google.com%2Fspeed%2Fdocs%2Finsights%2FMinifyResources) voor de volgende bronnen om de grootte te reduceren met 15,5 KB (een besparing van 23%).

- Het verkleinen van https://s2.wp.com/ static/??-eJyNjtEOgjAMRX/IbUIw8mL8lgkVOrcO1yHBr7 cm8mAkatKkue25tzXToJAaP7bAxkldR0jzq2nHG/MNUAG7ZDPogLTATaQMlJ9siCf0oEaGZDuZS dA5rnBD5ByAWaCV7ftLSDeE6SfmIA+2uagEjPeP1NyD3DN9ZbylFqlbbJbm3Itmjy2kv21gWZQu dCmWYzgUVb0v62JXbd0DPPiC6Q== kan na comprimeren 12,2 KB besparen (een besparing van 21%).
- Het verkleinen van https://s2.wp.com/ static/??-eJx9zMEOwiAQBNAfErdN2qgH47cgbARkt7gL rZ8vXozx4G0yM3mwFeMWrsgVkoLHNTosz33SHXxN1EzJ7RZZIcc7KjwaNgyWfUb5PdeA1C9he otKNmd1gsh/UOspsrlaAbJaUXoyy4oi0Xfp03XhQudxHo6H0zxMY3oB6oNGXg== kan na comprimeren 3,4 KB besparen (een besparing van 38%).

## **JavaScript en CSS in content boven de vouw die het weergeven blokkeren, verwijderen**

Uw pagina heeft 1 blokkerende scriptbronnen en 5 blokkerende CSS-bronnen. Dit veroorzaakt vertraging bij het weergeven van uw pagina.

Geen van de content boven de vouw op uw pagina kan worden weergegeven zonder te wachten totdat de volgende bronnen zijn geladen. Probeer blokkerende bronnen uit te stellen of asynchroon te laden of parseer de essentiële gedeelten van die bronnen rechtstreeks in de HTML.

[Verwijder JavaScript-code die het laden blokkeert:](http://sitedesk.net/redirect.php?url=https%3A%2F%2Fdevelopers.google.com%2Fspeed%2Fdocs%2Finsights%2FBlockingJS)

• https://s2.wp.com/ static/??-eJyNjtEOgjAMRX/IbUIw8mL8lgkVOrcO1yHBr7cm8mAkatKkue25t zXToJAaP7bAxkldR0jzq2nHG/MNUAG7ZDPogLTATaQMlJ9siCf0oEaGZDuZSdA5rnBD5ByAWaC V7ftLSDeE6SfmIA+2uagEjPeP1NyD3DN9ZbylFqlbbJbm3Itmjy2kv21gWZQudCmWYzgUVb0v6  $2$ JXbd0DPPiC6Q==

[Optimaliseer de CSS-weergave](http://sitedesk.net/redirect.php?url=https%3A%2F%2Fdevelopers.google.com%2Fspeed%2Fdocs%2Finsights%2FOptimizeCSSDelivery) voor de volgende URL's:

- https://s2.wp.com/wp-content/mu-plugins/atlas/css/header.css
- https://fonts.googleapis.com/css?family=Noto+Serif:400,400i,700,700i&subset=cyrillic,cyrilli c-ext,greek,greek-ext,latin-ext,vietnamese
- https://fonts.googleapis.com/css?family=Noto+Sans:400,400i,700,700i&subset=cyrillic,cyrill ic-ext,devanagari,greek,greek-ext,latin-ext,vietnamese

https://s2.wp.com/wp-content/themes/h4/style.css?12

• https://s2.wp.com/ static/??-eJyNkN1uwyAMhV9oHspW7edi2rMQ4iVuDUaxoyxvP9I0qrpOaDfo HDgfHOPmDEGSYTIXJ8g89ZTUzTlIBI3EuPxyj0H1wf2NMZ1Q3REt+3CCs6vFg4xY9mP2tiYiduSR MZZYDZup69EKrrsGw+8qEvPL/tAqh1Kv2mybuG3ziKpQ1khTBBtKtzp3qWaSIYsWpbYw/gdRCe QZqERuzQaTS2Lb4S5qt/YowBK8kaQbA1/saayhI7YsfZH9+Yev9g7a/sMNh21KYJ+6eu6ScD4tN hShTB3et7kCPUvreQ18xo/m8P769NY0z83xB1P9BVU=

# **Afbeeldingen optimaliseren**

U kunt vele bytes aan gegevens besparen door afbeeldingen correct op te maken en te comprimeren.

[Optimaliseer de volgende afbeeldingen](http://sitedesk.net/redirect.php?url=https%3A%2F%2Fdevelopers.google.com%2Fspeed%2Fdocs%2Finsights%2FOptimizeImages) om de grootte ervan te verkleinen met 10,6 KB (een besparing van 75%).

Het comprimeren en wijzigen van het formaat van https://s1.wp.com/wpcontent/themes/h4/i/logo-h-rgb.png kan 10,6 KB besparen (een besparing van 75%).

# **6 uitgevoerde regels**

# **Omleidingen op bestemmingspagina vermijden**

Uw pagina heeft geen omleidingen. Meer informatie over [het vermijden van omleidingen voor](http://sitedesk.net/redirect.php?url=https%3A%2F%2Fdevelopers.google.com%2Fspeed%2Fdocs%2Finsights%2FAvoidRedirects) [bestemmingspagina's.](http://sitedesk.net/redirect.php?url=https%3A%2F%2Fdevelopers.google.com%2Fspeed%2Fdocs%2Finsights%2FAvoidRedirects)

# **Comprimeren inschakelen**

U heeft compressie ingeschakeld. Meer informatie over [het inschakelen van compressie.](http://sitedesk.net/redirect.php?url=https%3A%2F%2Fdevelopers.google.com%2Fspeed%2Fdocs%2Finsights%2FEnableCompression)

# **Gebruikmaken van browsercaching**

U heeft browsercaching ingeschakeld. Meer informatie over [aanbevelingen voor browsercaching](http://sitedesk.net/redirect.php?url=https%3A%2F%2Fdevelopers.google.com%2Fspeed%2Fdocs%2Finsights%2FLeverageBrowserCaching).

# **Reactietijd van server beperken**

Uw server heeft snel gereageerd. Meer informatie over [optimalisatie van de reactietijd van de](http://sitedesk.net/redirect.php?url=https%3A%2F%2Fdevelopers.google.com%2Fspeed%2Fdocs%2Finsights%2FServer) [server](http://sitedesk.net/redirect.php?url=https%3A%2F%2Fdevelopers.google.com%2Fspeed%2Fdocs%2Finsights%2FServer).

# **HTML verkleinen**

Uw HTML is verkleind. Meer informatie over [het verkleinen van HTML](http://sitedesk.net/redirect.php?url=https%3A%2F%2Fdevelopers.google.com%2Fspeed%2Fdocs%2Finsights%2FMinifyResources).

# **Prioriteit geven aan zichtbare content**

U heeft de prioriteit voor de content boven de vouw correct ingesteld. Meer informatie over [het](http://sitedesk.net/redirect.php?url=https%3A%2F%2Fdevelopers.google.com%2Fspeed%2Fdocs%2Finsights%2FPrioritizeVisibleContent) [instellen van de prioriteit van zichtbare content](http://sitedesk.net/redirect.php?url=https%3A%2F%2Fdevelopers.google.com%2Fspeed%2Fdocs%2Finsights%2FPrioritizeVisibleContent).